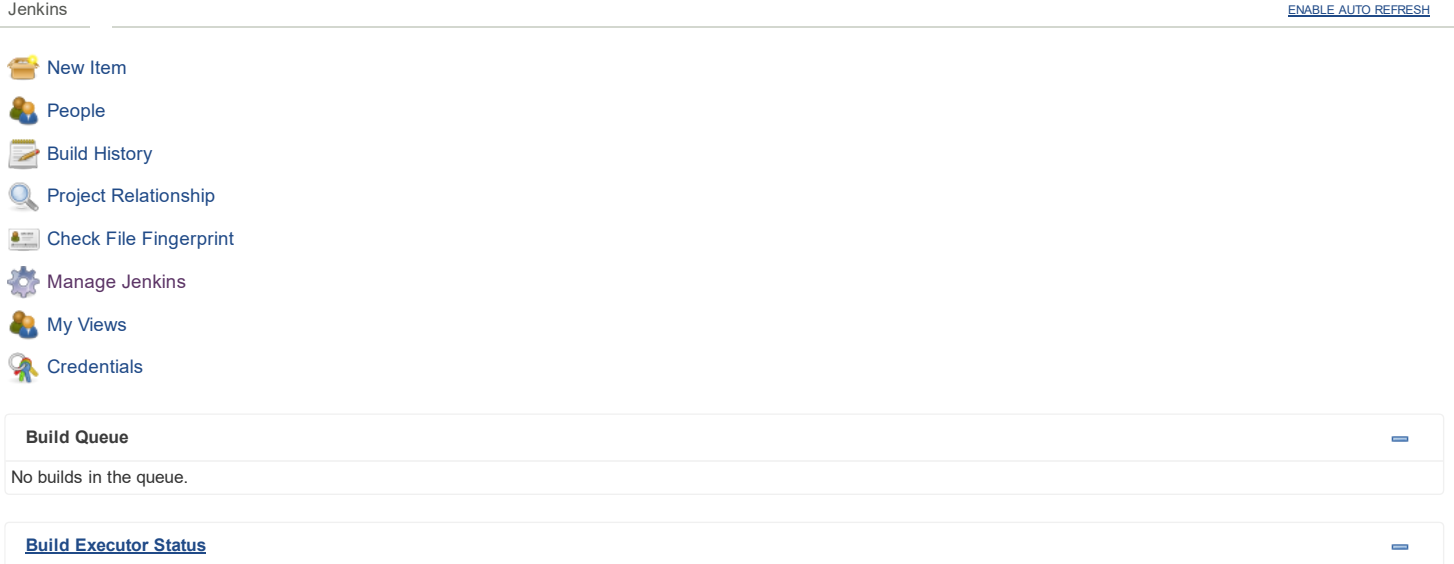

1 Idle

2 Idle

# System Properties

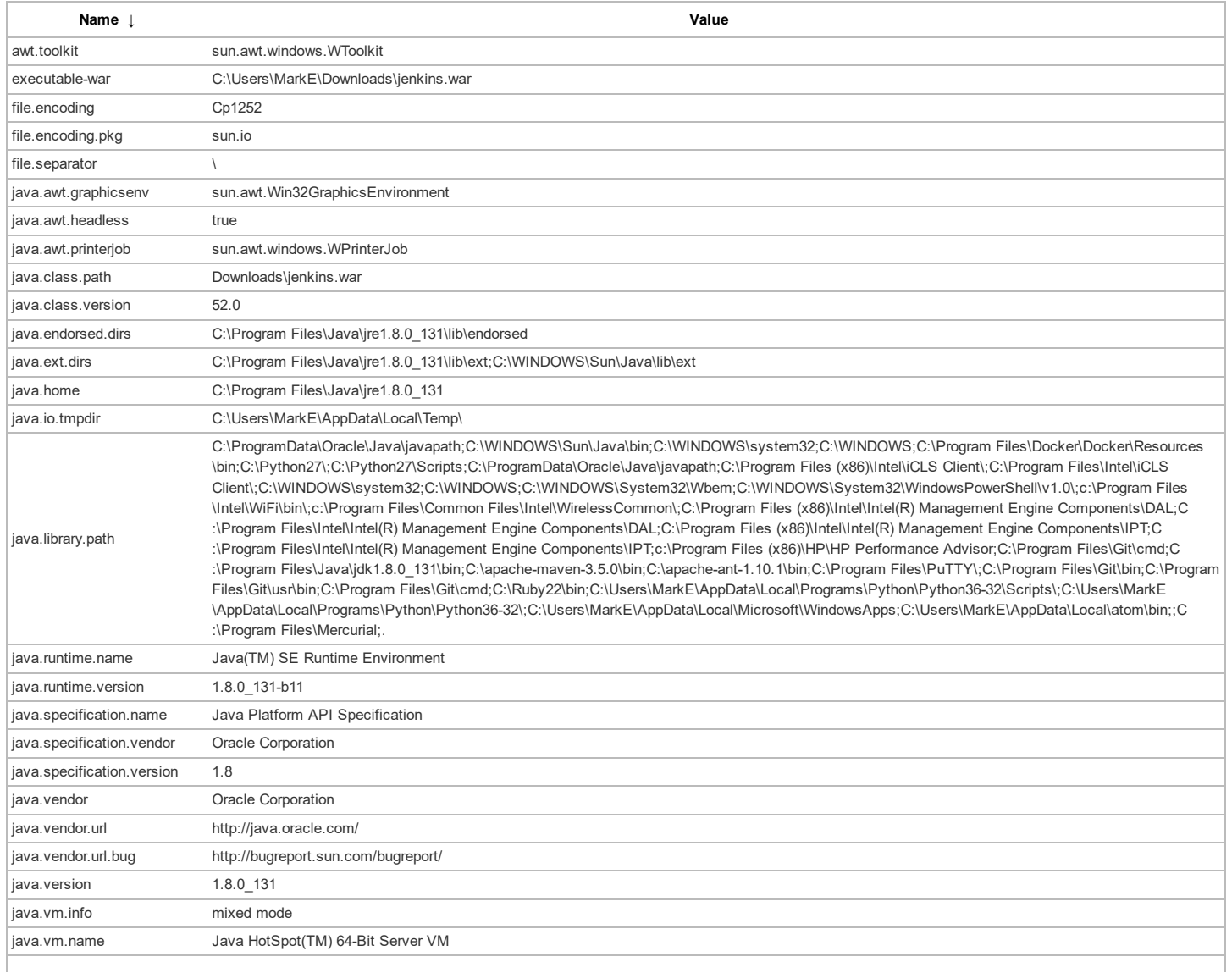

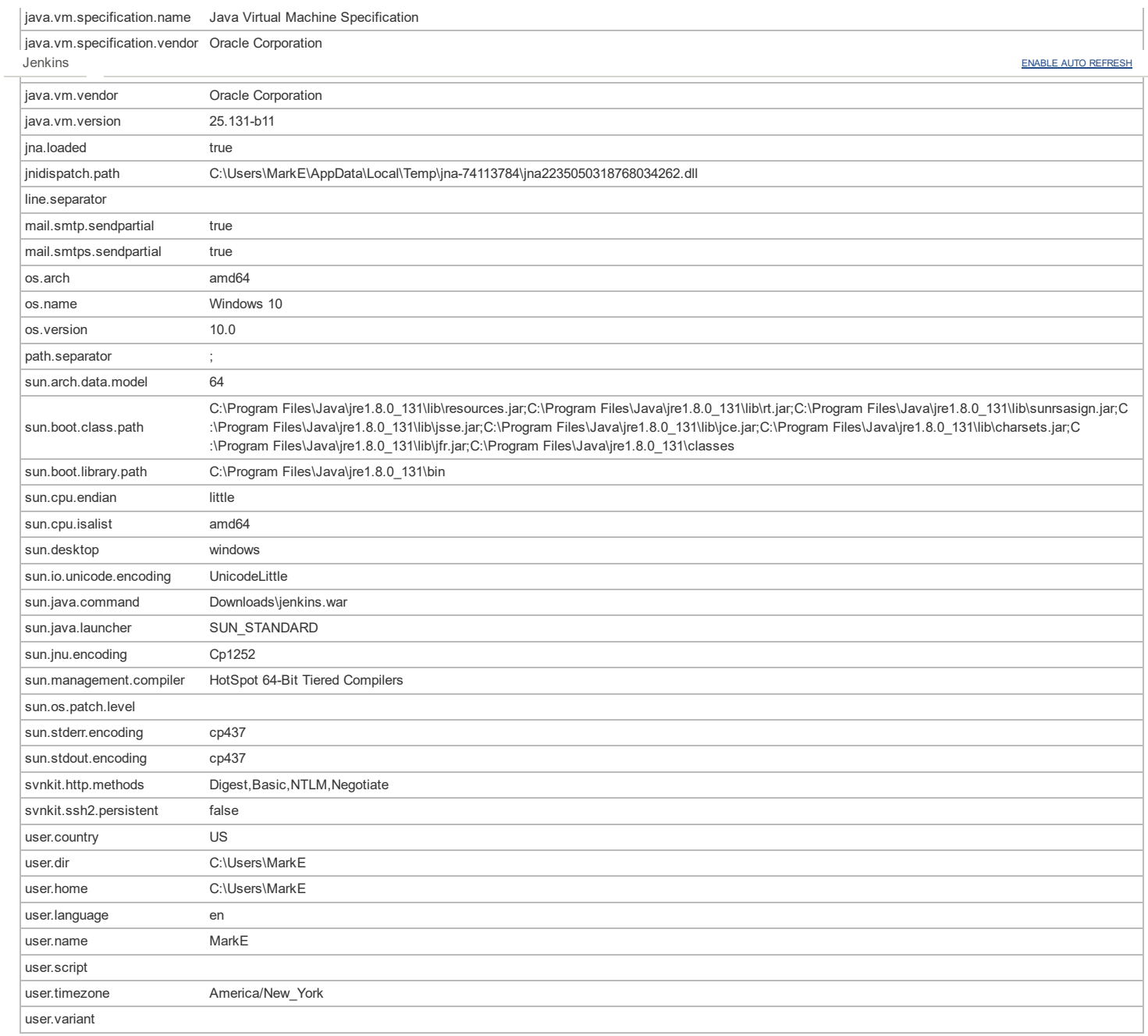

## Environment Variables

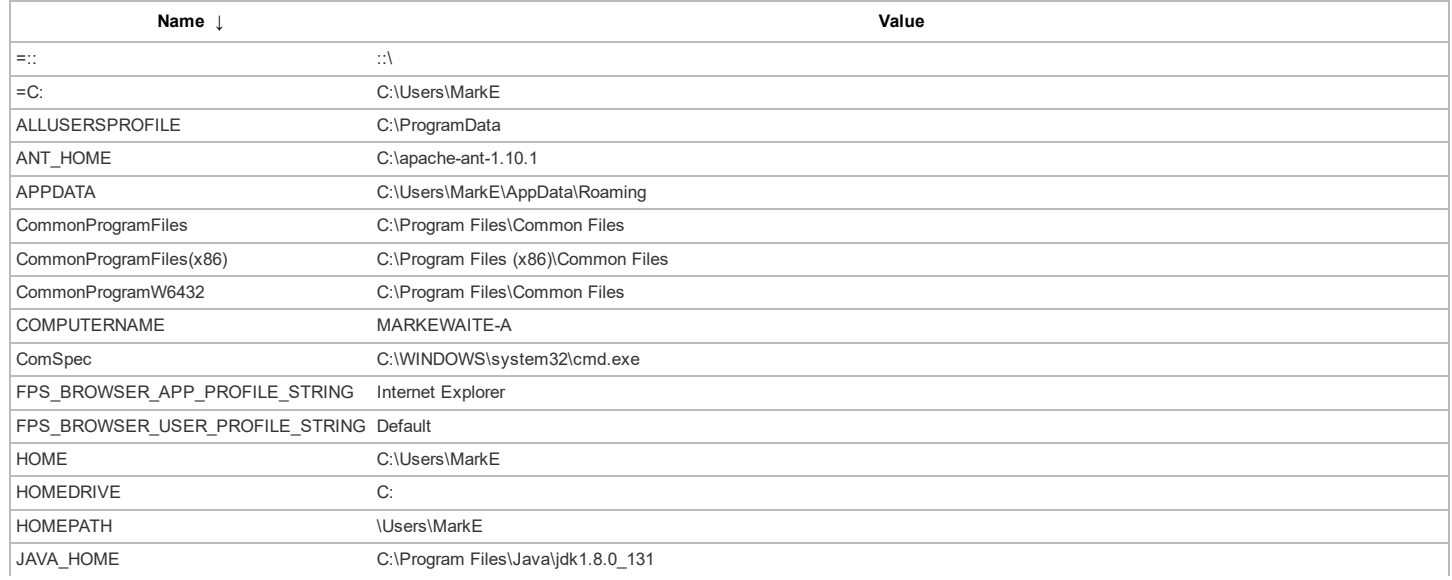

http://localhost:8080/systemInfo 2/5

i.

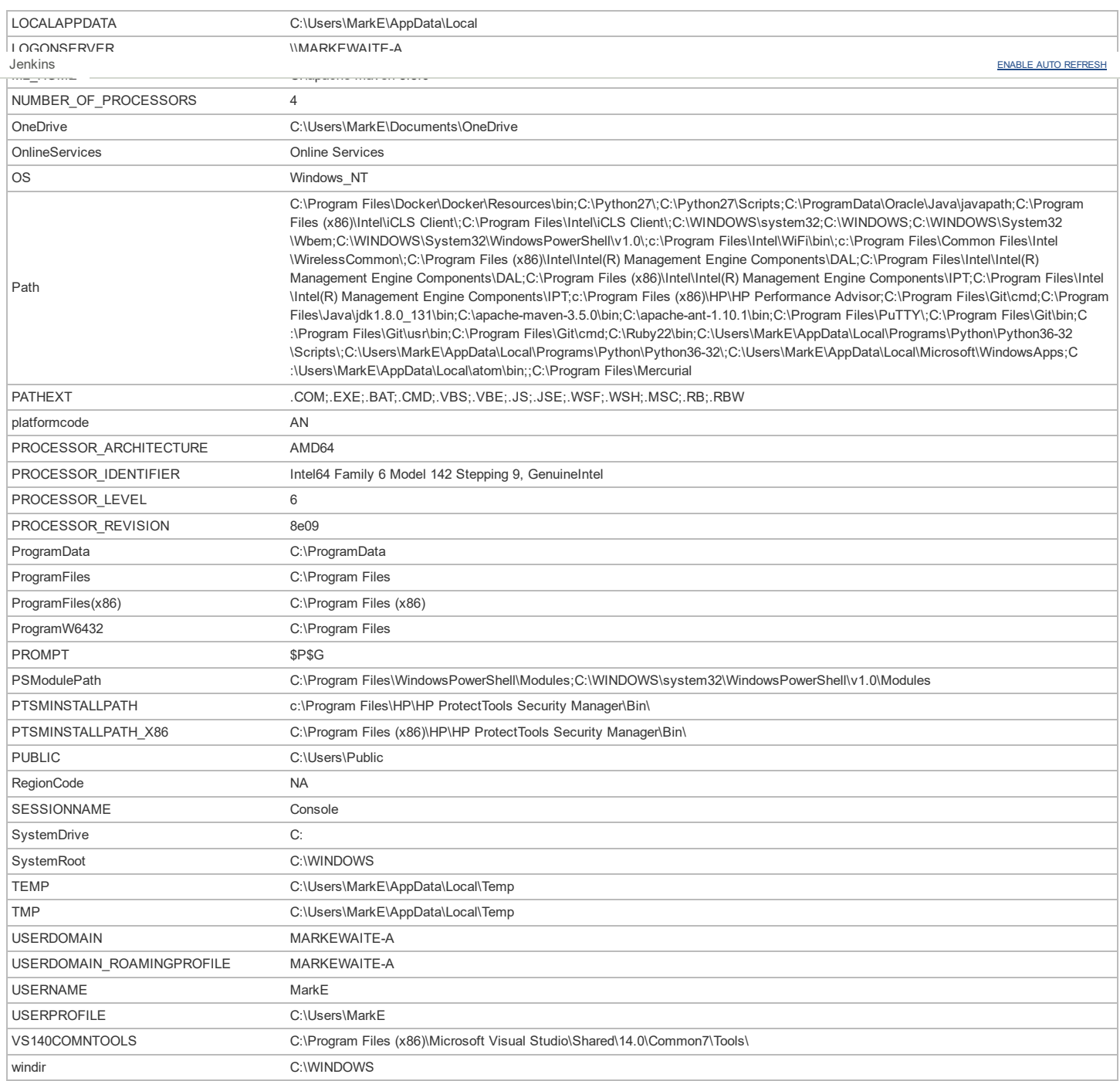

# Plugins

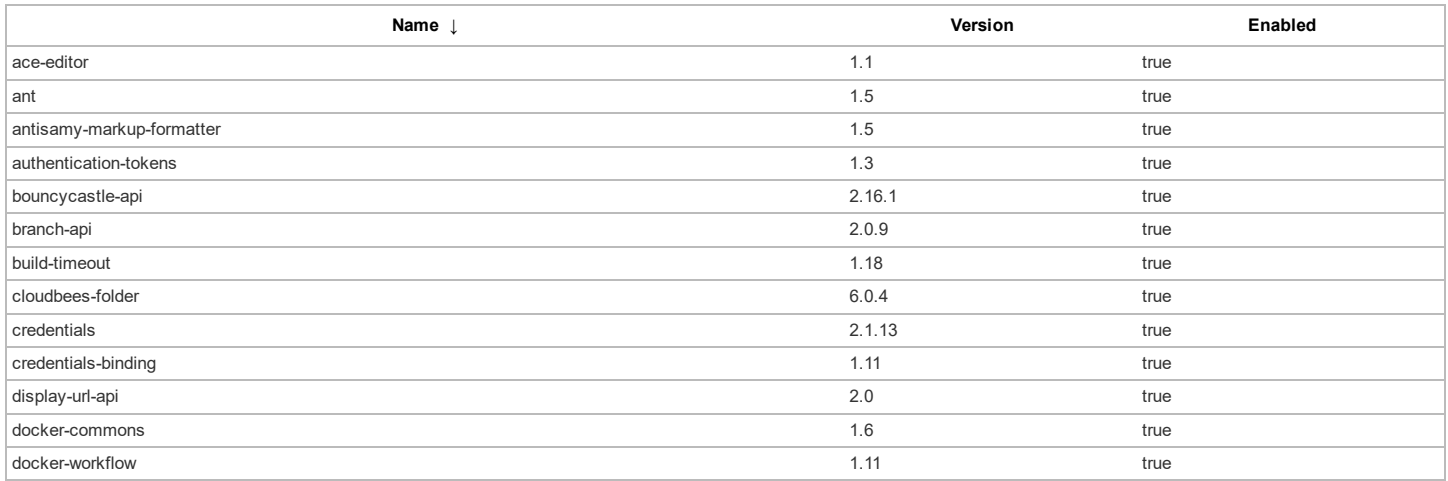

#### 6/1/2017

i.

#### System Information [Jenkins]

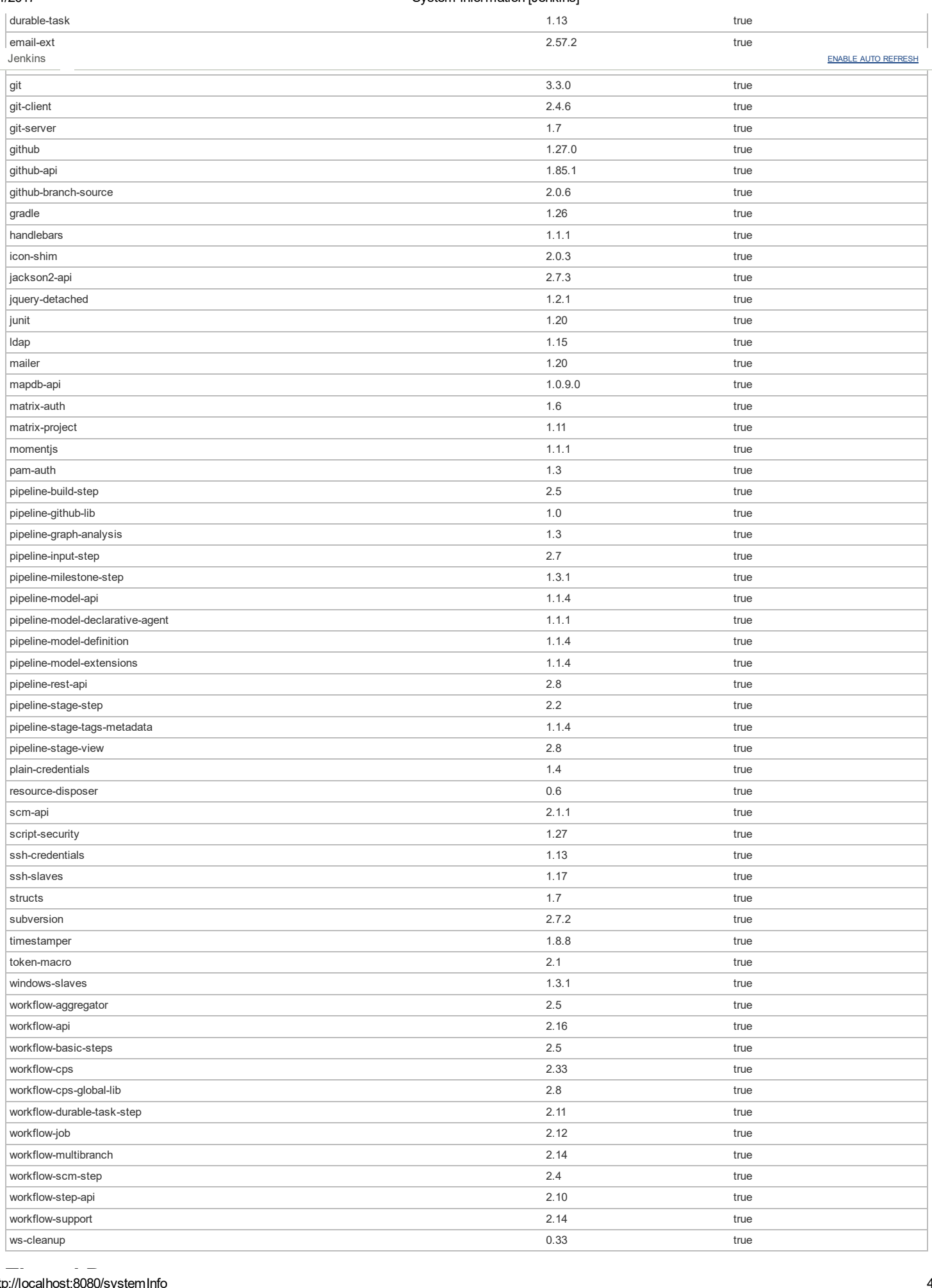

### Thread Dumps

Jenkins

Page generated: Jun 1, 2017 6:48:43 PM EDT [REST](http://localhost:8080/api/) API [Jenkins](https://jenkins.io/) ver. 2.63